```
ggplot(data = example, mapping = aes(x = x, y = y)) +
  geom_point()
```

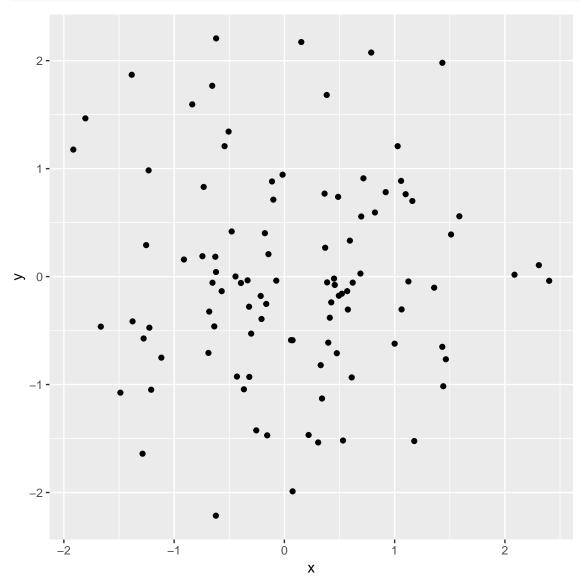

```
example %>%
  cor()
```

```
## x 1.00000000 0.006915597
## y 0.006915597 1.000000000
```

```
ggplot(data = example, mapping = aes(x = x, y = y)) +
  geom_point()
```

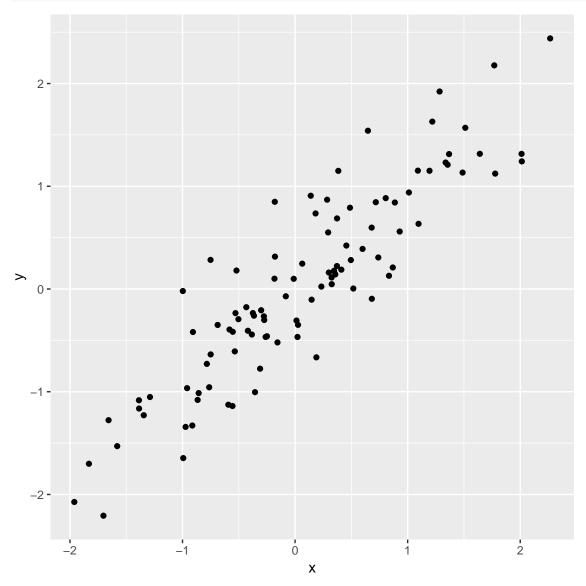

```
example %>%
   cor()
```

```
## x 1.0000000 0.9013874
## y 0.9013874 1.0000000
```

```
ggplot(data = example, mapping = aes(x = x, y = y)) +
  geom_point()
```

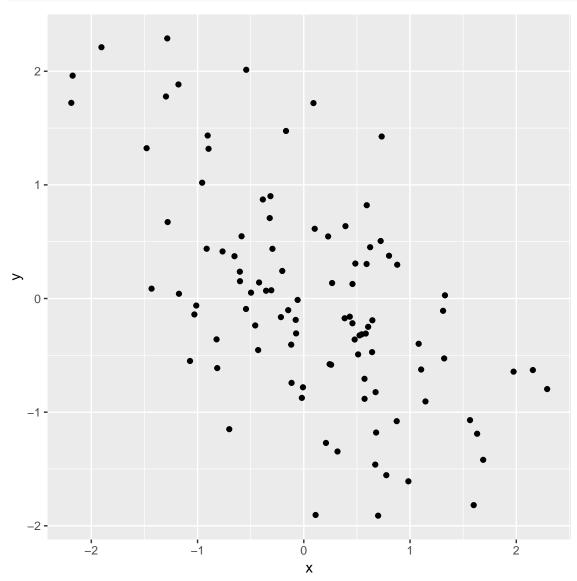

```
example %>%
   cor()
```

```
## x 1.0000000 -0.5957445
## y -0.5957445 1.0000000
```

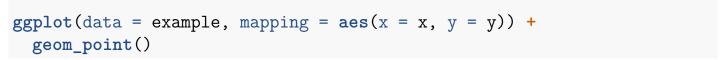

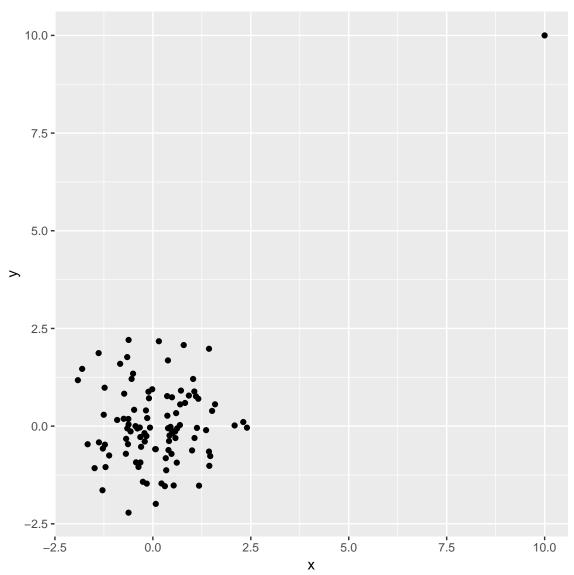

```
example %>%
   cor()
```

```
## x 1.0000000 0.5373873
## y 0.5373873 1.0000000
```

The correlation is not useful in this example; there is an outlier.

# Guess the correlation

```
ggplot(data = example, mapping = aes(x = x, y = y)) +
  geom_point()
```

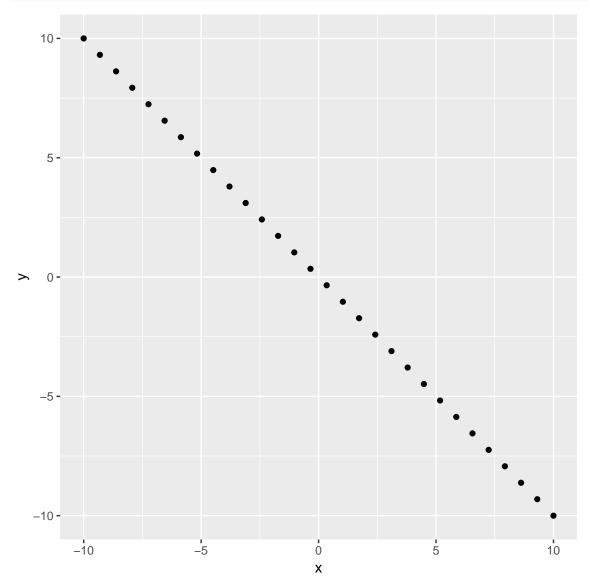

```
example %>%
  cor()
```

```
## x y
## x 1 -1
## y -1 1
```

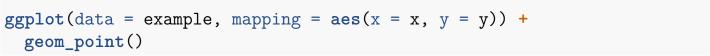

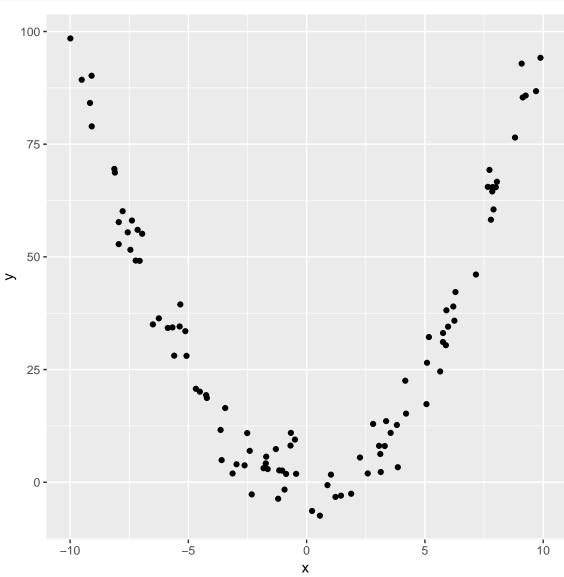

```
example %>%
   cor()
```

```
## x 1.00000000 0.02204531
## y 0.02204531 1.00000000
```

Correlation is not useful; non-linear relationship

```
ggplot(data = example, mapping = aes(x = x, y = y)) +
  geom_point()
```

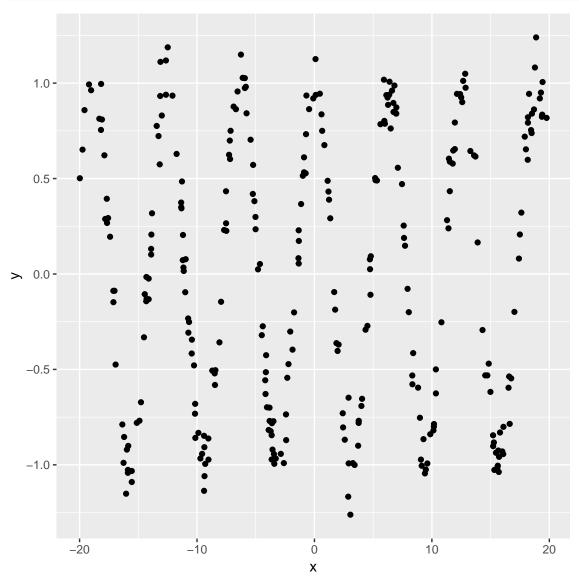

```
example %>%
   cor()
```

```
## x 1.0000000 0.0564454
## y 0.0564454 1.0000000
```

Correlation is not useful; non-linear relationship.

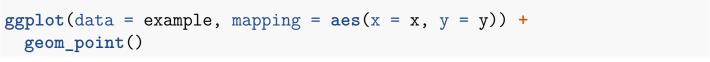

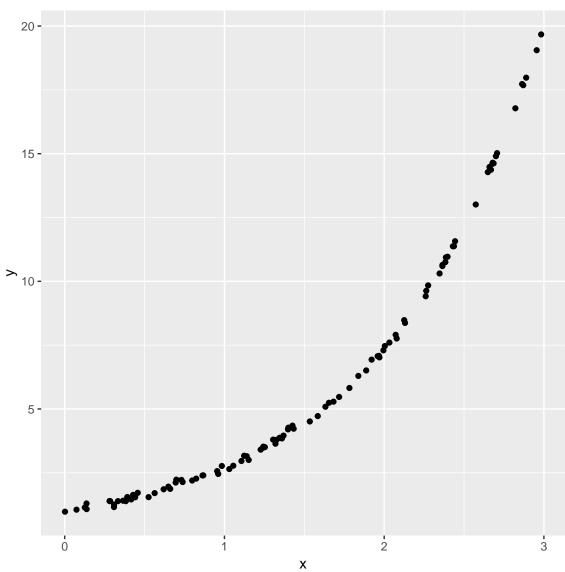

```
example %>%
  cor()
```

```
## x 1.0000000 0.9389025
## y 0.9389025 1.0000000
```

Correlation is not useful; non-linear relationship